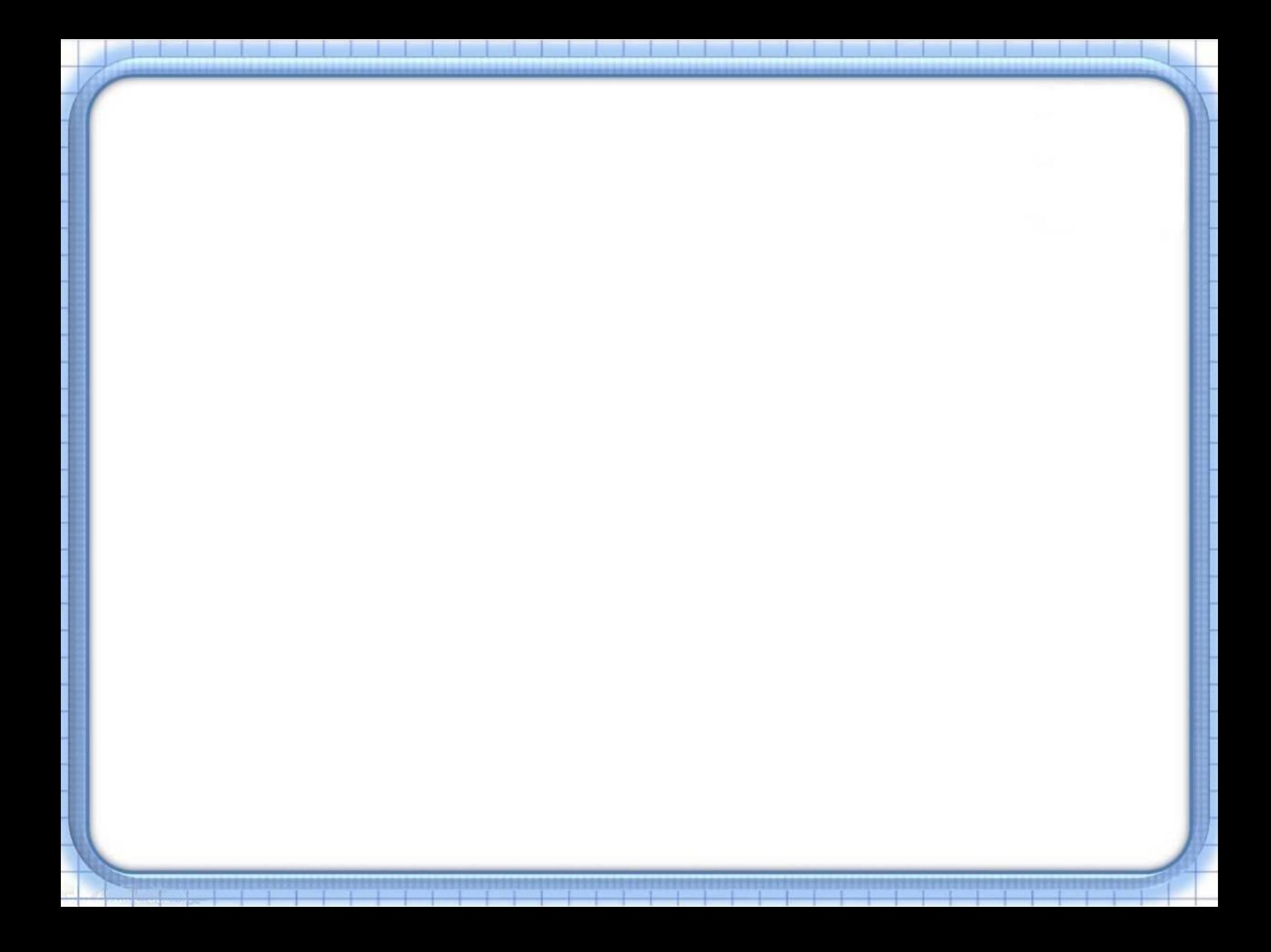

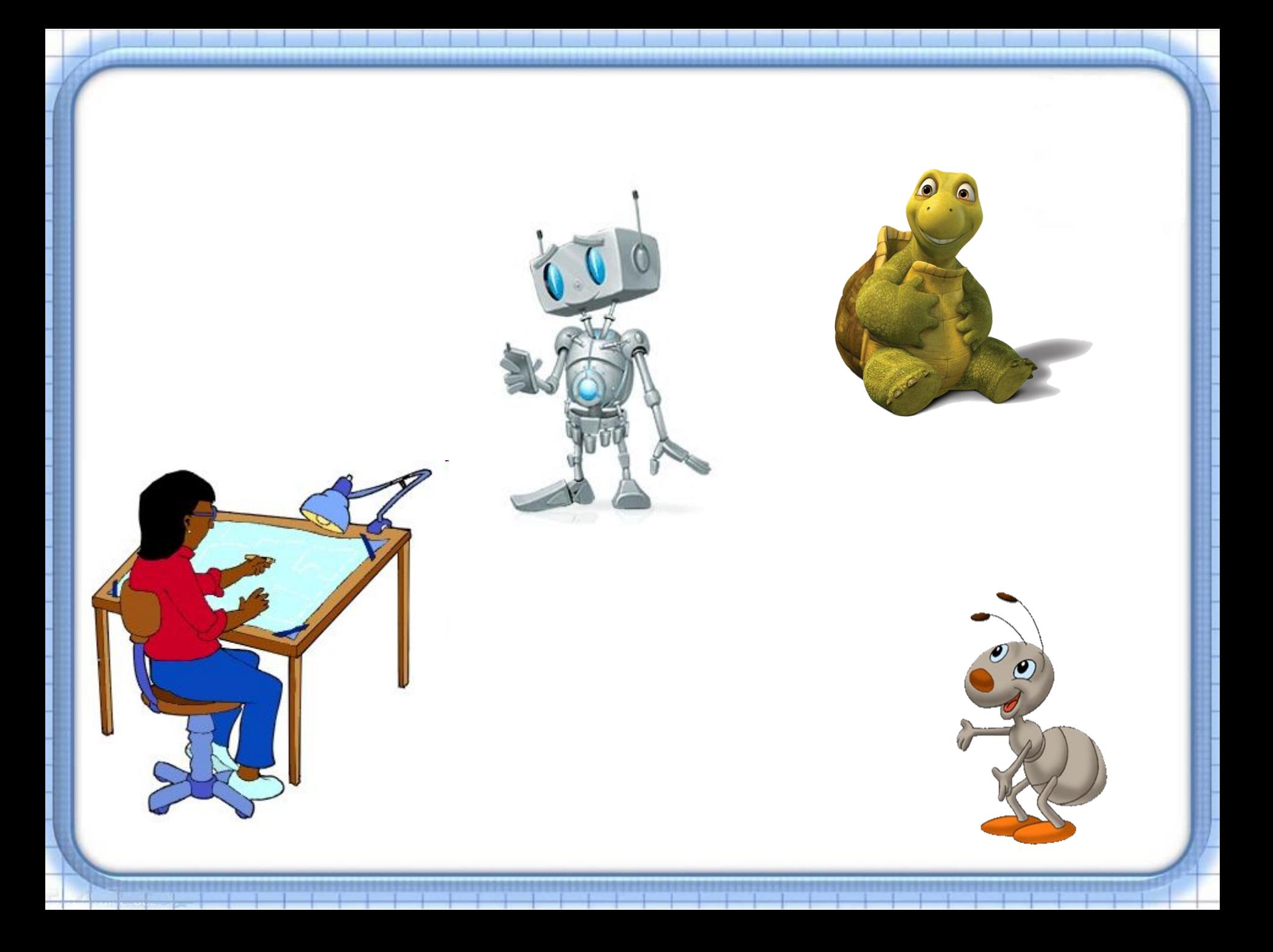

## Исполнители.

## Решение задач.

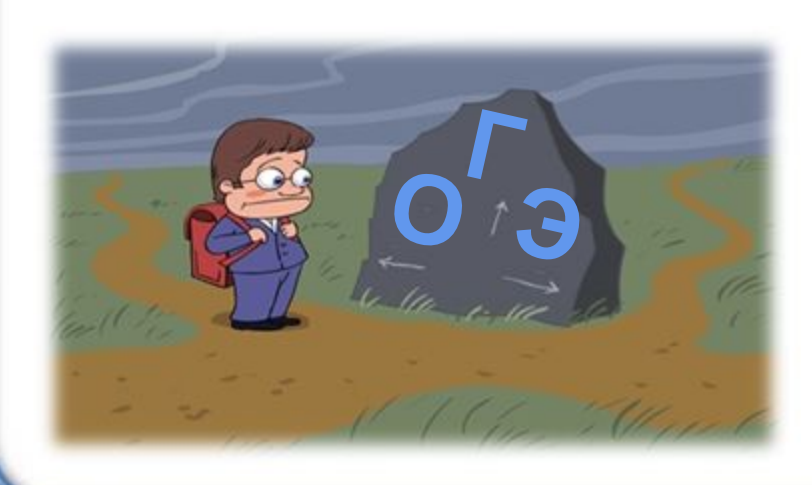

### Чертежник

#### СКИ исполнителя:

• перо, можно поднимать, опускать и перемещать

• сместиться на вектор (a,b) исполнитель перемещается в точку, в которую можно попасть из данной, пройдя а единиц по горизонтали и b единиц по вертикали

•Повторить 5 [Команда 1 Команда 2] означает, что последовательность команд в квадратных скобках повторяется 5 раз

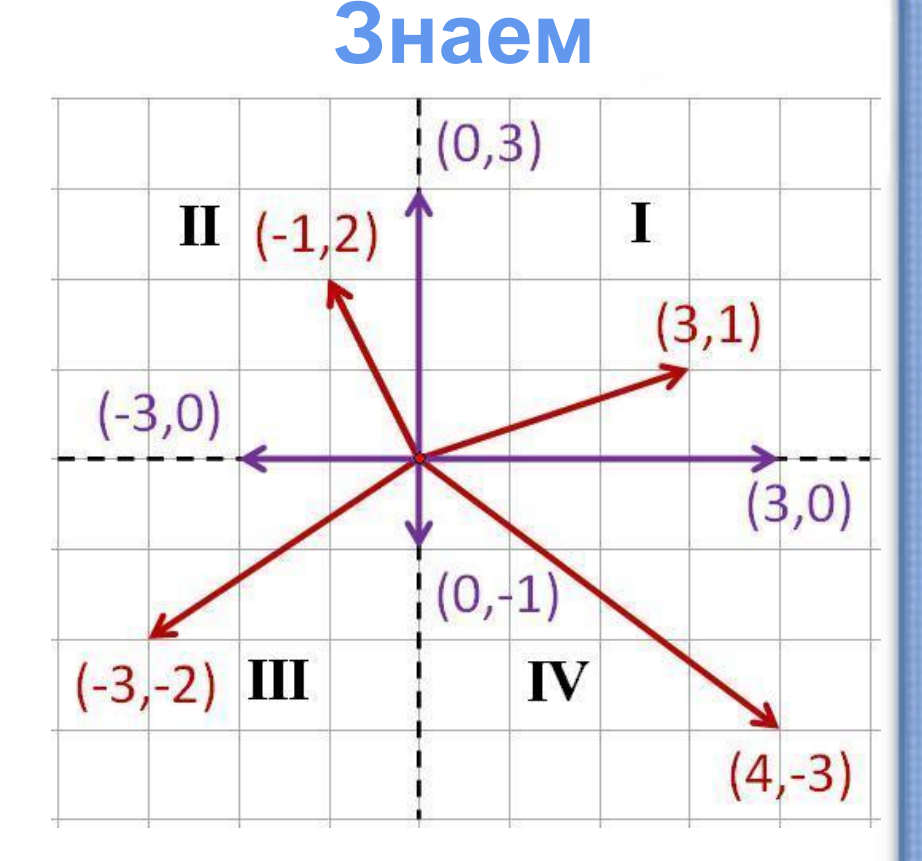

## **Чертежник**

#### **Чертёжнику был дан для исполнения следующий алгоритм:**

*Повтори 3 раз*  **Сместиться на (–3, –2) Сместиться на (2, 1) Сместиться на (3, 0)**  *конец* 

Какую команду надо выполнить Чертёжнику, чтобы вернуться в исходную точку, из которой он начал движение?

- 1) Сместиться на  $(-3, -6)$
- 2) Сместиться на (–6, 3)
- 3) Сместиться на (6, –3)
- 4) Сместиться на (3, 6)

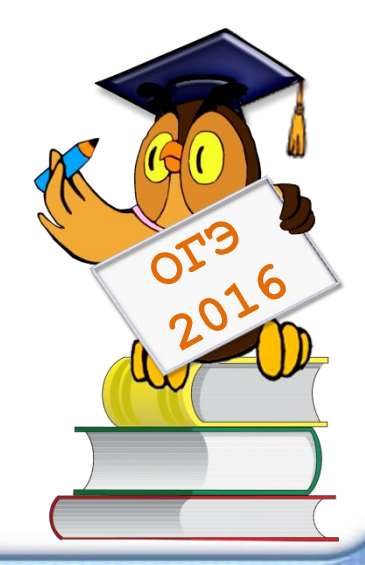

## **Сведения из геометрии**

• Сумма векторов **a**+**b** будет вектор **c** с координатами {*a x +b x ; ay +b y* }*.*

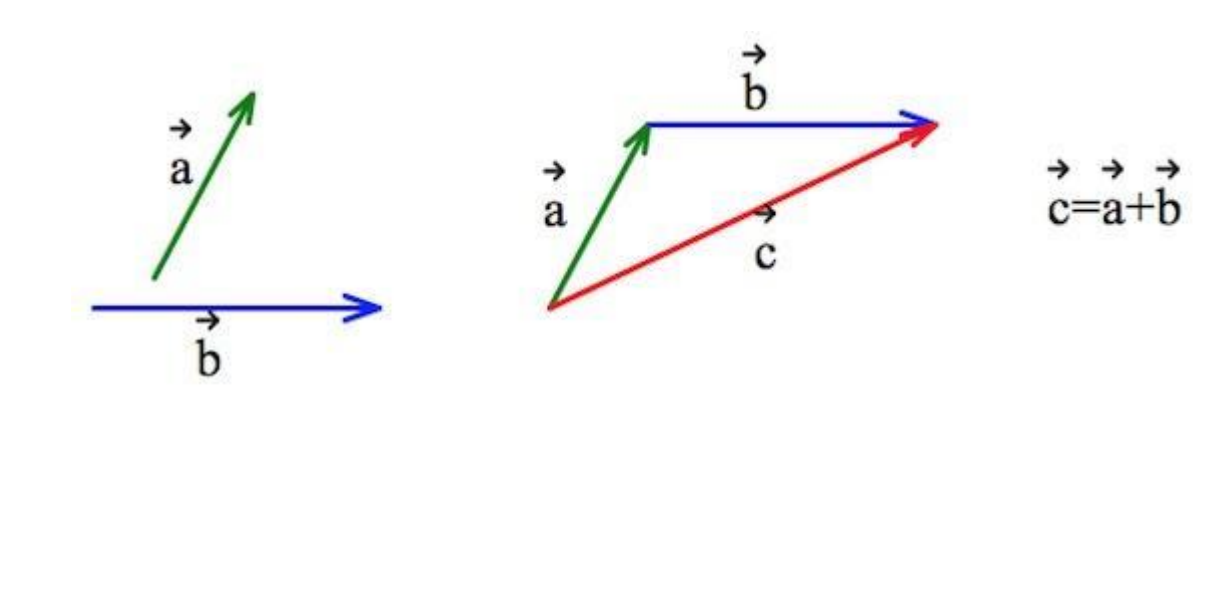

#### *Повтори 3 раз* Сместиться на (–3, –2) Сместиться на (2, 1) Сместиться на (3, 0)

*конец*

#### *После первого выполнения тела цикла:*

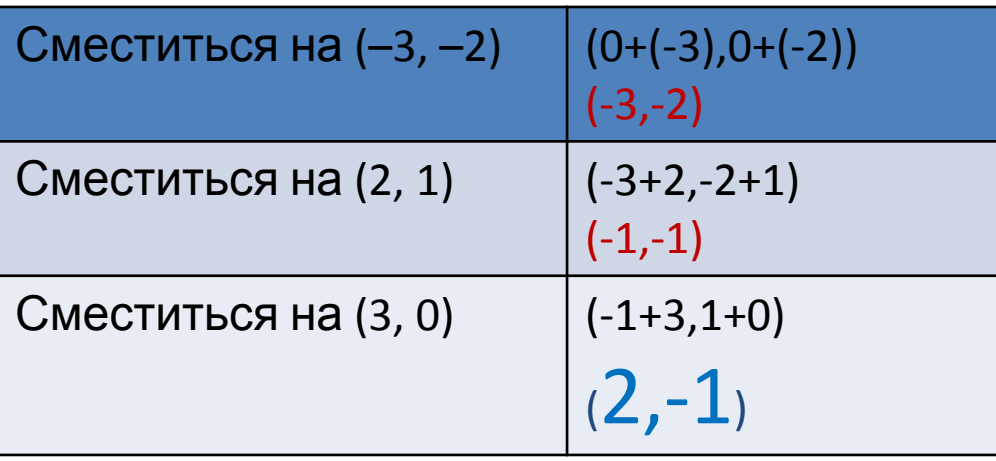

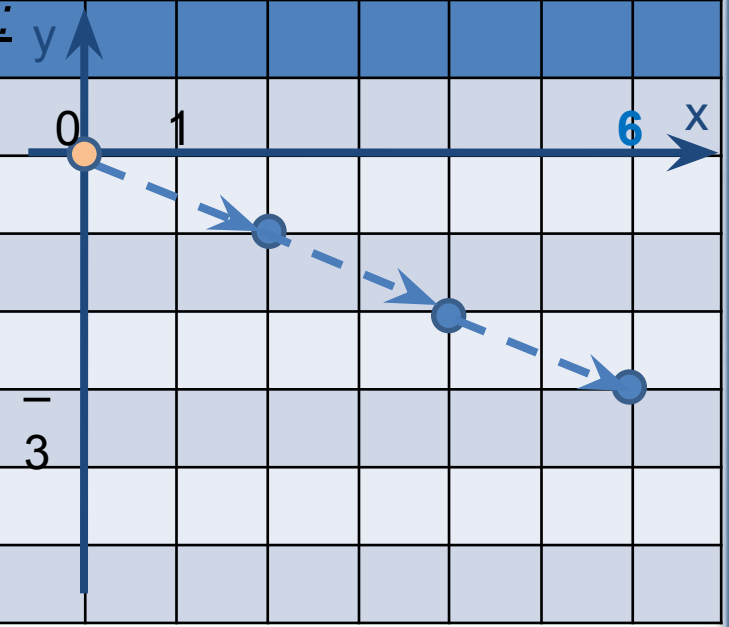

Выяснить в какой точке окажется Чертежник после первого прохода по циклу и умножить соответствующие числа на количество повторений – 3. Получим:

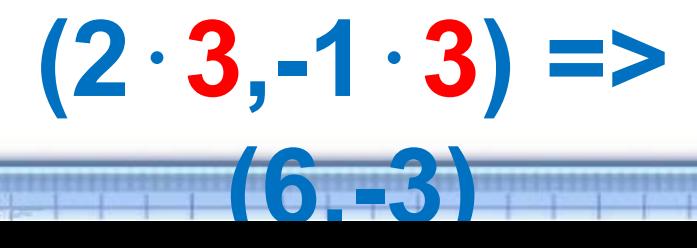

Чтобы попасть в начальную точку (О,О) надо сместиться на вектор  $(-6,3)$ .

Ответ: 2

#### Чертёжнику был дан для исполнения следующий алгоритм: Повтори 3 раз Сместиться на (-2, -3) Сместиться на (3, 2) Сместиться на (-4, 0) конец

На какую одну команду можно заменить этот алгоритм, чтобы Чертёжник оказался в той же точке, что и после выполнения алгоритма?

- Сместиться на  $(-9, -3)$  $_{1}$
- Сместиться на  $(-3, 9)$  $2)$
- Сместиться на  $(-3, -1)$ 3)
- Сместиться на (9, 3) 4)

Ответ: 4

(сместились на (-3,-1) и повторили 3)

# **Черепашка**

- Исполнитель Черепашка перемещается на экране компьютера, оставляя след в виде линии.
- В каждый конкретный момент известно положение исполнителя и направление его движения.
- СКИ исполнителя (две команды):
	- **– Вперёд n** (где n целое число), вызывающая передвижение Черепашки на **n** шагов в направлении движения.
	- **– Направо m** (где *т* целое число), вызывающая изменение направления движения на **m** градусов **по часовой стрелке**.
- Запись **Повтори** *k* **[Команда 1 Команда 2 Команда 3]** означает, что последовательность команд в скобках повторится *k* раз.

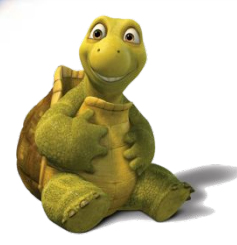

### **Черепашке был дан для исполнения следующий алгоритм: Повтори 14 [Направо 45 Вперед 20 Направо 45]**

Какая фигура появится на экране? 1) Квадрат. 2) Правильный двенадцатиугольник. 3) Правильный восьмиугольник. 4) Незамкнутая ломаная линия.

## **Сведения из геометрии**

• Сумма внутренних углов правильного многоугольника вычисляется по формуле $(n-2)\cdot180$ 

• Величина внутреннего у $(na-2)$ . 180 многоугольника вычисляется по формуле

• Сумма внешних углов

многоугольника равна 360°.

### **Повтори 14 [Направо 45 Вперед 20 Направо 45]**

#### **Решение:**

 1) Черепашка перед тем, как рисовать отрезок и после того, как отрезок нарисован, делает поворот на 45 $^{\rm 0}$ . То есть перед тем, как нарисовать отрезок Черепашка в общей сложности поворачивается на угол  $90^\circ$ относительно направления своего движения. Поэтому она рисует *квадрат*, проходя по его сторонам трижды.

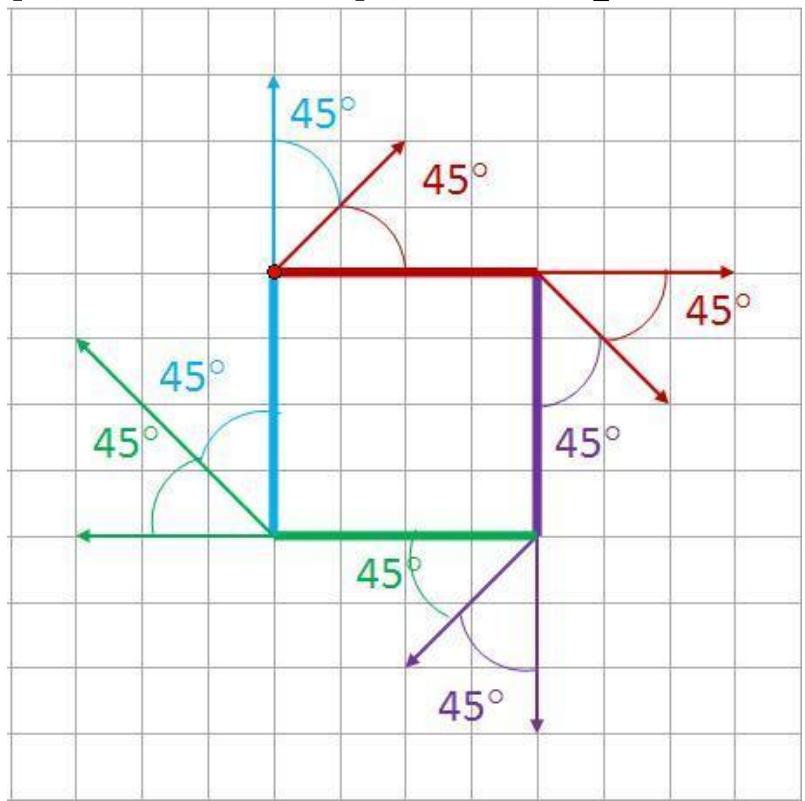

**1) 45+45=90° (Величина внешнего угла) 2) 360:90=4 стороны (т.к. Сумма внешних углов 360°) 3) 14:4 = 3,5 (по квадрату проходим 3 раза и по 2 сторонам)**

Ответ: **1)** Квадрат

Каким должно быть значение *п* в цикле: Повтори 10 [Вперед 10 Направо n], чтобы на экране появилась правильная пятиугольная звезда?

 $11^{440}$ 

### Решение.

Угол поворота Черепашки в вершине звезды будет равен углу, смежному с внутренним углом, т.е.

 $n = 180^0 - x$ 

Внутренний угол звезды является вписанным в окружность. Соответствующий ему центральный упол вдвое больше вписанного,

 $T.E. 2 \cdot X.$ 

 $\Rightarrow$ 

Звезда 5-угольная правильная ⇒

вписанных углов 5 и они равны между собой  $\Rightarrow$  центральных углов 5.

Сумма 5 центральных углов = 360<sup>0</sup>.  $\Rightarrow$  2 $\cdot$ x = 360<sup>0</sup>: 5 = 72<sup>0</sup>  $\Rightarrow$  x= 36<sup>0</sup>

 $n = 180^0 - 36^0 = 144^0$ .

Черепашке был дан для исполнения следующий алгоритм:

**Повтори 9 [Вперёд 10 Направо 60 Вперёд 10]** Какая фигура появится на экране?

- 1) правильный шестиугольник
- 2) незамкнутая ломаная линия
- 3) квадрат

**!**

- 4) правильный девятиугольник
- 5) правильный треугольник

### Черепашке был дан для исполнения следующий алгоритм:

### **Повтори 3 [Повтори 4 [Вперёд 30 Направо 50 Вперёд 30 Направо 130] Направо 130]**

Какая фигура появится на экране?

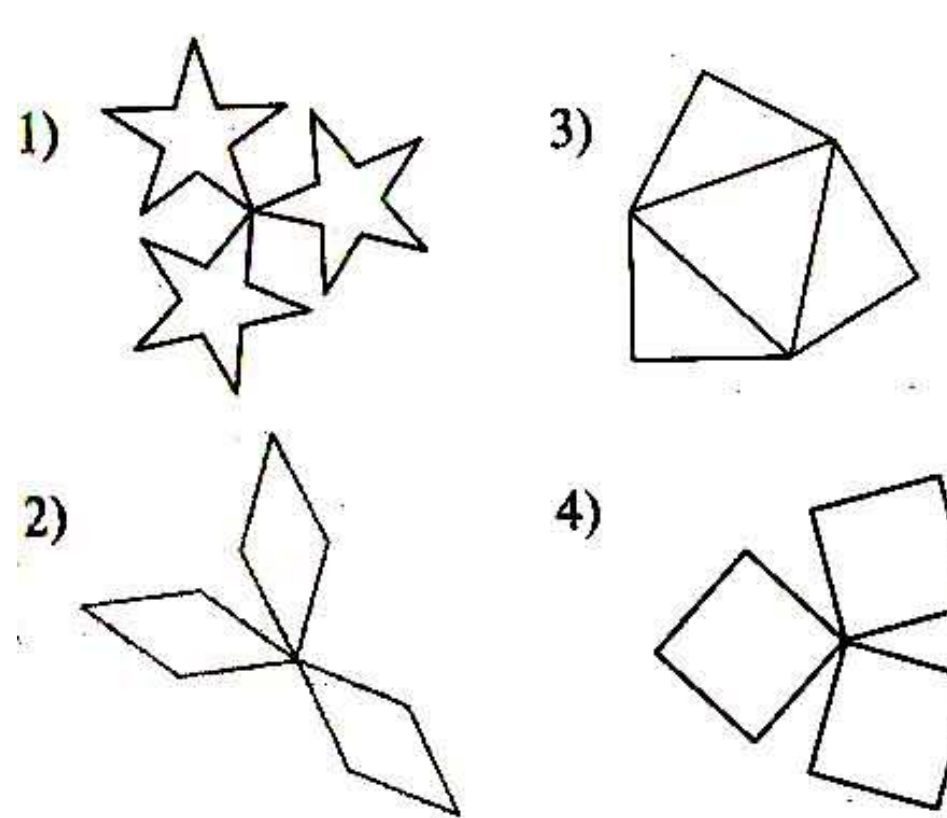

# **Муравей**

- Поле 8x8
- *• Муравей может выполнять команды движения:*

(где N – целое число от 1 до 7), перемещающие исполнителя на N клеток

*вниз N,*

*вверх N,*

- *вправо N, влево N,*
- *• повтори k раз команда1 команда2 команда3 кц*
- Если на пути Муравья встречается **кубик**, то он перемещает его по ходу движения.

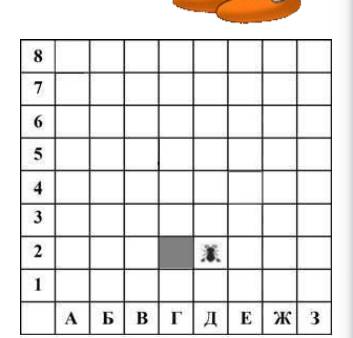

# **Муравей**

Пусть, например, Муравей находится в клетке **Б2**, а кубик находится в клетке **В5**. Если Муравей выполнит команды **вправо 1 вверх 3 вправо 2**, то сам окажется в клетке **Д5**, а кубик в клетке **В6**.

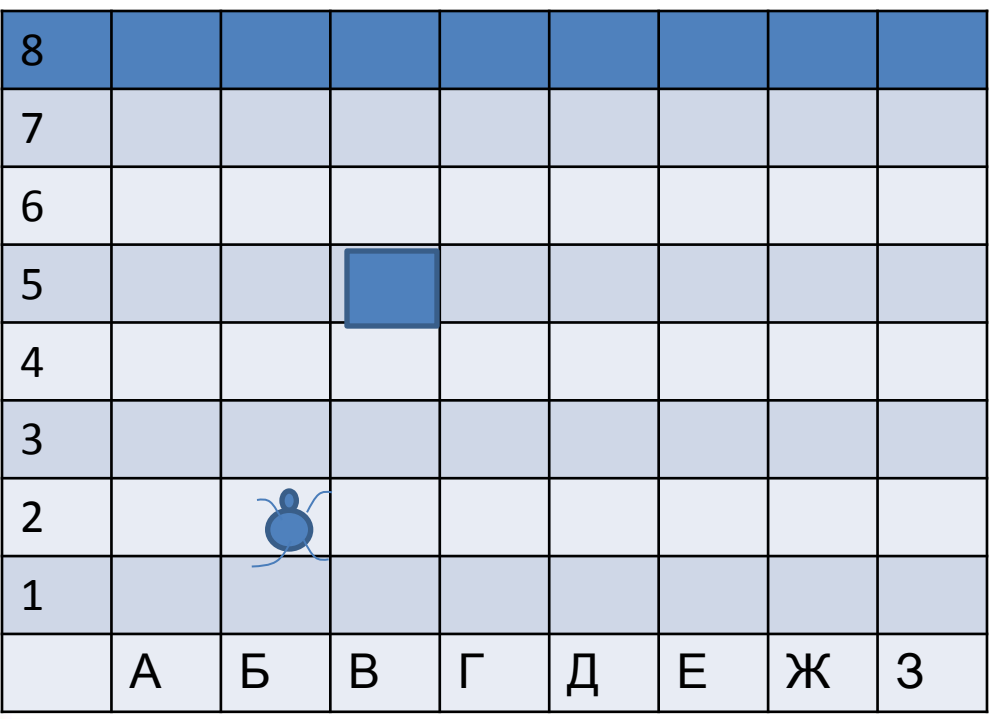

Пусть Муравей и кубик расположены так, как указано на рисунке. Муравью был дан для исполнения следующий алгоритм:

повтори 3 раз влево 1 вверх 3 вправо 2 вниз 3 кц

 $3)$  Д5

4) B5

В какой клетке окажется кубик после выполнения этого алгоритма?

2) Д2

1) E5

Повтори 3 раз Влево 1 Вверх 3 Вправо 2 Вниз З

КЦ

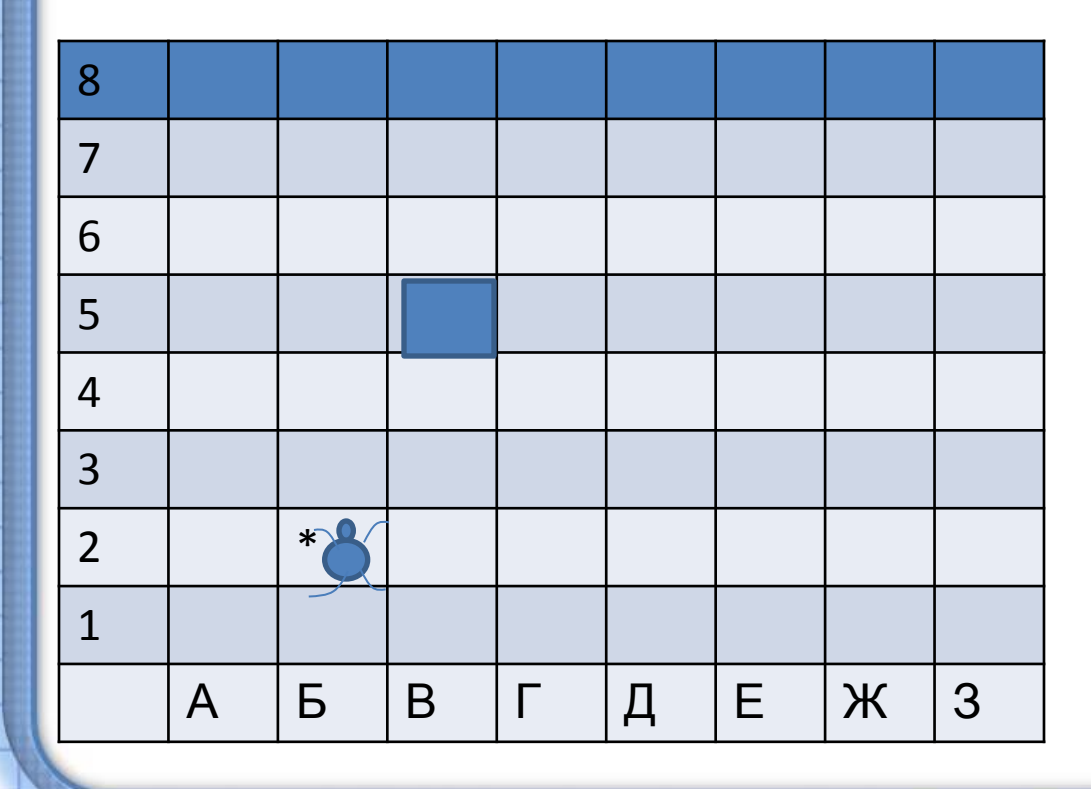

Пусть Муравей и кубик расположены так, как указано на рисунке. Муравью был дан для исполнения следующий алгоритм:

повтори 3 раз влево 1 вверх 3 вправо 2 вниз 3 кц

В какой клетке окажется кубик после выполнения этого алгоритма? 3) Д5

1) Е5 2) Д2

Повтори 2 раз Влево 1 Вверх 3 Вправо 2 Вниз З КЦ

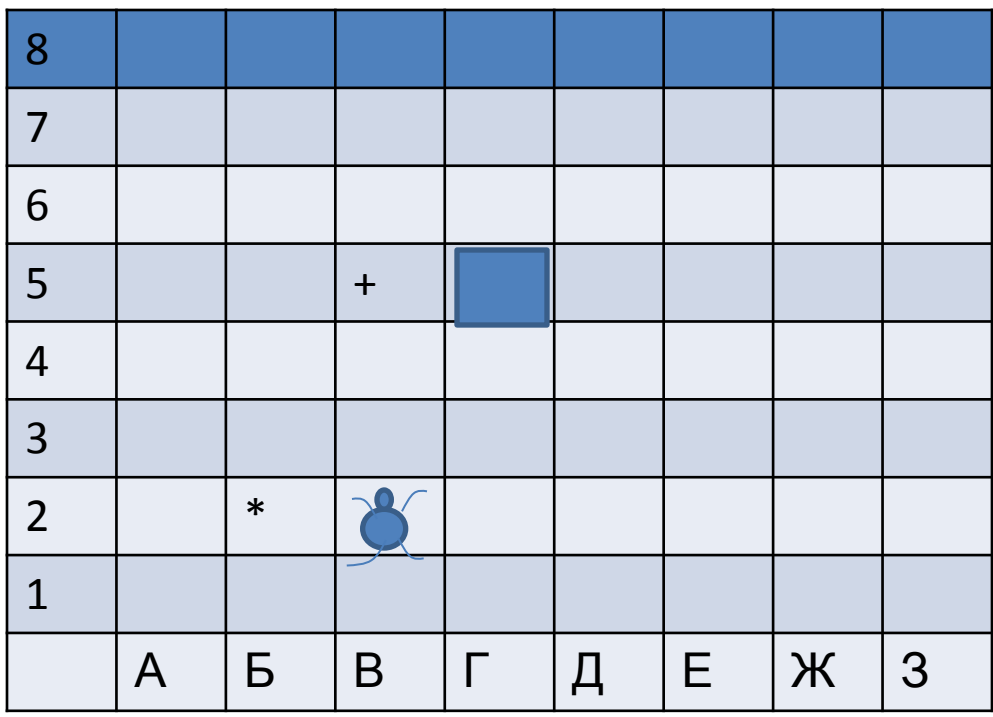

4) B5

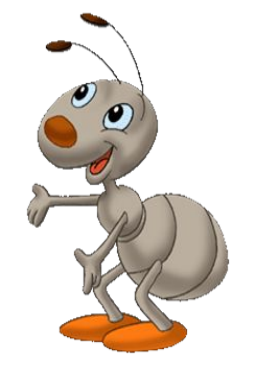

Пусть Муравей и кубик расположены так, как указано на рисунке. Муравью был дан для исполнения следующий алгоритм:

повтори 3 раз влево 1 вверх 3 вправо 2 вниз 3 кц

В какой клетке окажется кубик после выполнения этого алгоритма?

2) Д2  $3)$  Д5 1) E5 4) B5 Повтори 1 раз Влево 1 Вверх 3 Вправо 2 Вниз З ΚЦ

OTBET:1)

8  $\overline{7}$ 6 5  $+$  $\overline{4}$  $\overline{3}$  $\overline{2}$  $\ast$  $\mathbf{1}$ E 3 Б  $\Gamma$ Д Ж B.  $\mathsf{A}$ 

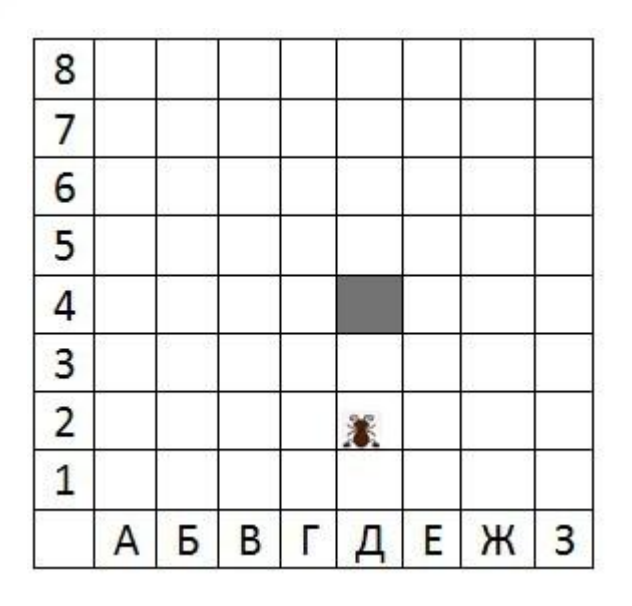

Муравью был дан для исполнения следующий алгоритм:

**повтори** *2* **раз**

#### **вправо 1 вверх 2 влево 3 вниз 1**

**кц**

В какой клетке окажется кубик после выполнения этого алгоритма?

- •1) $A4$
- •2)Б4
- •3)Б7
- 
- •4)Д4

Ответ: 2

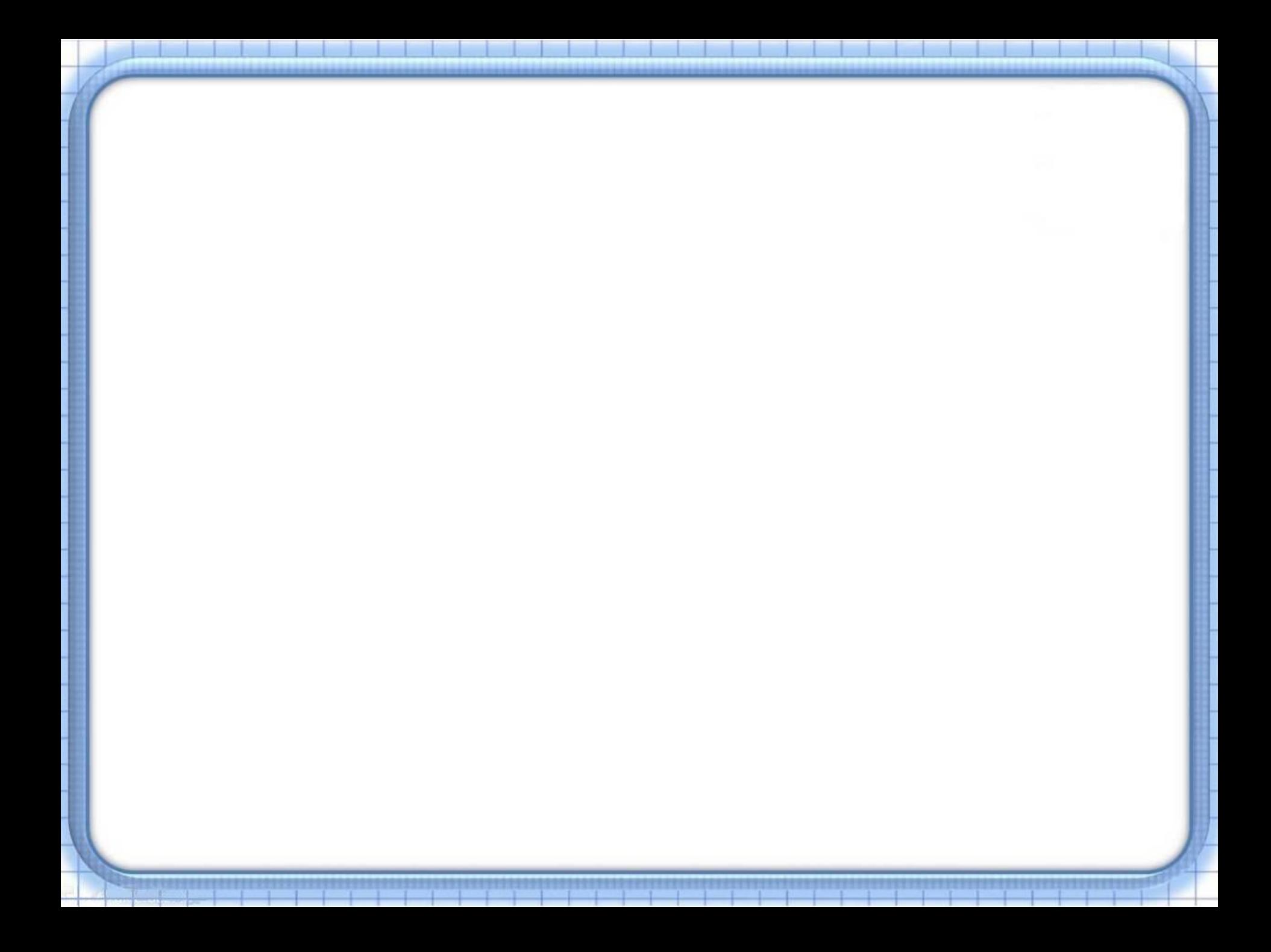

### Ответы:

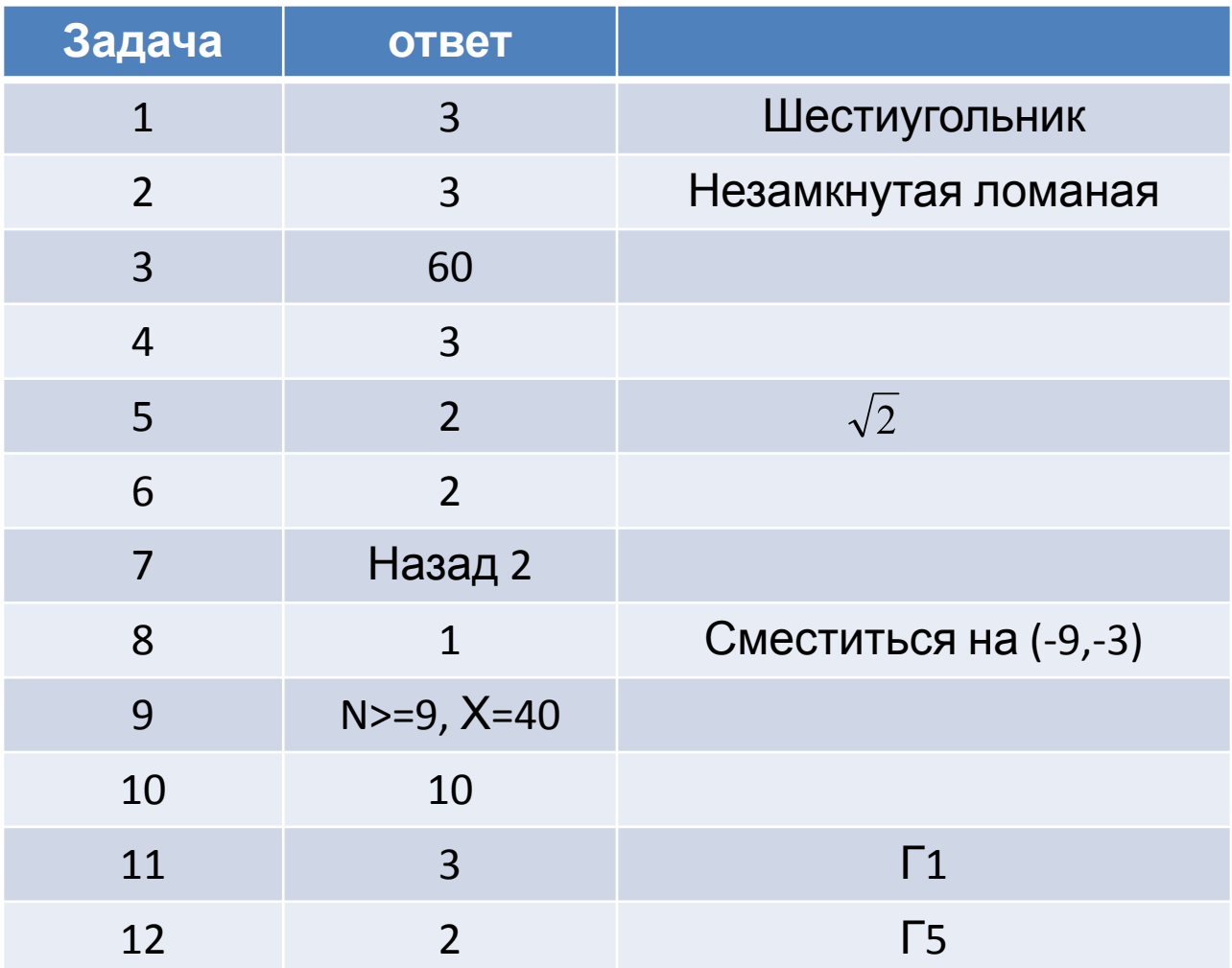

http://resh-ege.ru/load/zadanija\_gia\_9\_klass/gia\_9\_klass\_po\_informatike /zadanija\_dlja\_podgotovki\_k\_gia\_po\_informatike\_2013\_goda/74-1-0-425

http://gia-online.ru/load/gia/informatika/17

http://www.oivt.school5-kstovo.edusite.ru/p38aa1.html

http://easyinformatics.ru/gia/reshenie-zadach-tipa-16-gia-po-informatike

http://inf.сдамгиа.рф/test?theme=6

http://inf.sdamgia.ru/

http://olganicl.ucoz.ru/index/interaktivnye\_zadanija/0-17